## **Application: gvSIG desktop - gvSIG bugs #2299**

**Consola de error al manipular capa inválida**

02/06/2014 01:56 PM - Juan Lucas Domínguez

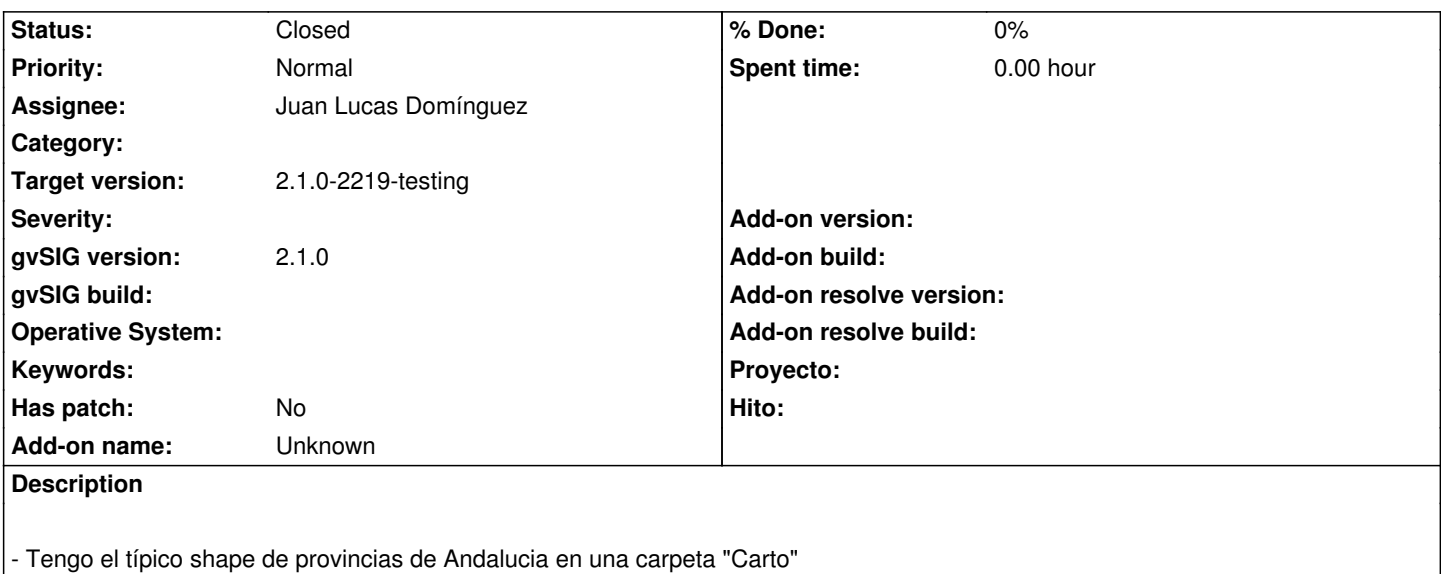

- Creo un proyecto, Vista y lo añado. Guardo el proyecto.
- Cierro el proyecto.
- Cambio el nombre de la carpeta "Carto" por, por ejemplo "Carto\_"
- Abro el proyecto anteriormente guardado.
- Me pregunta sí quiero indicarle donde está la capa. Le digo que no.
- Abre el proyecto, con la Vista y la capa con el signo de exclamación.

Aparentemente todo bien.

- Voy al TOC, a la capa con el signo de exclamación, botón derecho >Propiedades del menú contextual.
- ...y salta la consola de error.

## **History**

## **#1 - 02/06/2014 05:19 PM - Juan Lucas Domínguez**

*- Status changed from New to Fixed*

Restricted pop-up menu options in TOC when layer is not available.

gvsig-desktop:r41128

## **#2 - 02/19/2014 10:04 AM - Álvaro Anguix**

*- Status changed from Fixed to Closed*